## **Roxio Creator 2011 Pro Manual**

Yeah, reviewing a books **Roxio Creator 2011 Pro Manual** could add your near links listings. This is just one of the solutions for you to be successful. As understood, ability does not suggest that you have astonishing points.

Comprehending as competently as bargain even more than new will find the money for each success. adjacent to, the broadcast as well as acuteness of this Roxio Creator 2011 Pro Manual can be taken as capably as picked to act.

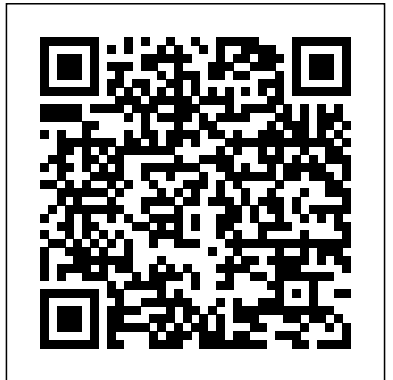

SF-36v2 Health Survey Prometheus Books

Dig into formulas, functions, and more to build your Excelskills Whether you're a beginner or an Excel veteran, this friendlyguide provides the fundamental techniques to help you create, edit, format, and print your own spreadsheets. You'll start from scratchand quickly progress to manipulating data with formulas and usingExcel's extensive

information inthe most powerful way. Open the book and find: Ways to navigate Excel's Ribbon interface Data entry tips to start your spreadsheet How to build formulas and edit workbooks Formatting steps to follow Printing basics to present your data

Microsoft SQL Server 2005 Reporting Services For Dummies John Wiley & Sons A newly updated and comprehensive guide to all aspects of visual design From doing a quick sketch to producing a fully rendered model, the ability to create visual representations of designs is a critical skill for every designer. Interior Design Visual Presentation, Fifth Edition offers thorough coverage of interior design communication used throughout the design process, complete with a broad range of real-world

formatting options to present your examples. This fully updated handbook presents a full range of styles and techniques used for interior design visual communication, from hand drawing to 3D computer modeling. Its accessible, how-to approach guides you through a variety of methods for executing creative and successful design graphics, models, and presentations. Recognizing the ongoing proliferation of digital tools for visual representation, this edition provides the latest information on software used in presentation such as Photoshop, and SketchUp, and covers the integration of Revit, and AutoCAD generated content into design presentations. • Covers all aspects of visual design and presentation for interior designers • Includes color illustrations that feature a wide range of project types including residential, healthcare and public projects, designed to

highlight step-by-step instructions • Provides a discussion of incorporation of 3D digital models into presentations including use in virtual reality, and expanded information on scale models including a discussion of 3D printing • Includes a companion website for instructors, featuring PowerPoint lecture slides and an instructor's manual From traditional to cutting-edge techniques, Interior Design Visual Presentation, Fifth Edition gives students and professionals alike the tools to give life to their design vision.

## **Gray Hat Hacking, Second Edition** Que Pub

See how the core components of the Windows operating system work behind the scenes—guided by a team of internationally renowned internals experts. Fully updated for Windows Server(R) 2008 and Windows Vista(R), this classic guide delivers key architectural insights on system design, debugging, performance, and support—along with hands-on experiments to experience Windows internal behavior

firsthand. Delve inside Windows architecture and internals: Understand how the core system and management mechanisms work—from the object manager to services to the registry Explore internal system data structures using tools like the kernel debugger Grasp the scheduler's priority and CPU placement algorithms Go inside investigation-from lab set-up to testifying in the Windows security model to see how it authorizes access to data Understand how Windows manages physical and virtual memory Tour the Windows networking stack from update for professionals in law enforcement, top to bottom—including APIs, protocol drivers, and network adapter drivers Troubleshoot filesystem access problems and system boot problems Learn how to analyze crashes Windows Internals Createspace Independent Publishing Platform

Updated with the latest advances from the field, GUIDE TO COMPUTER FORENSICS AND INVESTIGATIONS, Fifth Edition combines all-encompassing topic coverage and authoritative information from seasoned

experts to deliver the most comprehensive forensics resource available. This proven author team's wide ranging areas of expertise mirror the breadth of coverage provided in the book, which focuses on techniques and practices for gathering and analyzing evidence used to solve crimes involving computers. Providing clear instruction on the tools and techniques of the trade, it introduces readers to every step of the computer forensics court. It also details step-by-step guidance on how to use current forensics software. Appropriate for learners new to the field, it is also an excellent refresher and technology investigations, or computer security. Important Notice: Media content referenced within the product description or the product text may not be available in the ebook version.

**Shelly Cashman Series** John Wiley & Sons Thoroughly updated for newnbsp;breakthroughs in multimedia nbsp; The internationally bestselling Multimedia: Making it Work has been fully revised and expanded to cover the latest technological advances in multimedia. You will learn to plan and manage multimedia projects, from dynamic CD-ROMs and

DVDs to professional websites. Each chapter training material on the market. Everything you includes step-by-step instructions, full-color illustrations and screenshots, self-quizzes, and hands-on projects. nbsp; *The Urban Generation* For Dummies administration of the SF-36v2 Health Survey directed to clinical trial investigators.

*Digital Copyright* Osborne Publishing Creative professionals seeking the fastest, easiest, most comprehensive way to learn Adobe Illustrator CS5 choose Adobe Illustrator CS5 Classroom in a Book from the Adobe Creative Team at Adobe Press. The 15 project-based lessons in this book show readers step-by-step the key techniques for working in Illustrator CS5. Readers learn how to create vector artwork for virtually any project and across multiple media: print, websites, interactive projects, and video. In addition to learning the key elements of the Illustrator interface, they'll learn how to integrate their artwork with Adobe Flash movies, Adobe InDesign layouts, and Adobe Flash Catalyst software to add interaction to their designs. This completely revised CS5 edition covers new perspective drawing tools, variablewidth watercolor strokes, multiple artboards with video-specific presets, the new realistic Bristle brush and Shape Builder tool, and the ability to maintain consistent raster effects across media.

"The Classroom in a Book series is by far the best

Manual is a brief general description on the the best-selling series of hands on software training coverage that enables Mac users to get the most out need to master the software is included: clear explanations of each lesson, step-by-step instructions, and the project files for the students." —Barbara Binder, Adobe Certified Instructor, Rocky Mountain Training. Classroom in a Book®, Panther provides the in-depth, wide ranging workbooks, helps you learn the features of Adobe software quickly and easily. Classroom in a Book offers what no other book or training program does—an official training series from Adobe Systems Incorporated, developed with the support use OS X's Internet applications for email, Web of Adobe product experts. All of Peachpit's eBooks surfing, and .mac for publishing content on the contain the same content as the print edition. You will find a link in the last few pages of your eBook that directs you to the media files. Helpful tips: If you are able to search the book, search for "Where covered. The book helps readers understand and are the lesson files?" Go to the very last page of the configure the technologies to expand their systems. book and scroll backwards. You will need a webenabled device or computer in order to access the media files that accompany this ebook. Entering the original novel recounts the first contact between URL supplied into a computer with web access will the aggressive Prador aliens, and the Polity

allow you to get to the files. Depending on your device, it is possible that your display settings will cut off part of the URL. To make sure this is not the case, try reducing your font size and turning your device to a landscape view. This should cause the initial Polity defeats, to the first draws, and the full URL to appear.

Interior Design Visual Presentation Multimedia The Panther release of Mac OS X continues the development of the Macintosh operating system. Mac OS X has become the dominant OS on the Macintosh platform and is currently the default

OS on all new Macintosh computers. Mac OS X is a complex and powerful operating system for which no documentation is provided by Apple outside of the Apple Help system, which contains very limited information. Special Edition Using Mac OS X of the operating system and included tools. This book explains how to get the most out of the core OS, including the Finder, desktop, and system customization. The book also shows readers how to Net. One of the book's major strengths is the extensive coverage of iTunes, iPhoto, iDVD, and iMovie. QuickTime and QuickTime Pro are also **The Predictive Retailer** Pearson Education India Neal Asher takes on first contact, Polity style. This

Collective as it is forced to retool its society to a war footing. The overwhelming brute force of the Prador dreadnaughts causes several worlds and space stations to be overrun. Prador Moon follows culminates in what might be the first Polity victory, told from the point of view of two unlikely heroes. For the first time in the US in eBook format. **Excel 2010 For Dummies** McGraw Hill Professional

DIVAn anthology that explores film works by the

"urban generation,"--filmmakers who operate outside of "mainstream" (officially sanctioned) Chinese cinema -- whose impact has been enormous./div

## **EnCase Computer Forensics -- The Official EnCE** McGraw Hill Professional

Demonstrates the operating system's basic features, including the desktop, the Dock, system preferences, free programs, security, networking, internet setup, iCloud, and Safari. Windows 10 For Dummies Adobe Press "Neither an academic tome nor a prescriptive 'how to' guide, The Theory and Practice of Online Learning is an illuminating collection of essays by practitioners and scholars active in the complex field of distance education. Distance education has evolved significantly in its 150 years of existence. For most of this time, it was an individual pursuit defined by infrequent postal communication. But recently, three more developmental generations have emerged, supported by television and radio, teleconferencing and computer conferencing. The elements of the After Effects interface, this early 21st century has produced a fifth generation, based on autonomous agents and intelligent, database-assisted learning, that has been referred to as Web 2.0. The second edition of "The Theory and Practice of Online Learning" features updates in each chapter, plus four new chapters on current distance education issues such as connectivism and social software innovations."--BOOK JACKET. **Write Great Code, Volume 1** Que Publishing

For upper-level undergraduate and graduate Everything you need to master the software is level MIS courses.ThisMIS text gives students and active managers a thorough and practical guide to IT management practices and issues." *The Theory and Practice of Online Learning* SAE International MultimediaOsborne Publishing Introduction to Computers No Starch Press Creative professionals seeking the fastest, easiest, most comprehensive way to learn Adobe After Effects CS6 choose Adobe After Effects CS6 Classroom in a Book from the Adobe Creative Team at Adobe Press. The 15 project-based lessons in this book show readers step-by-step the key techniques for working in After Effects CS6 and how to work efficiently and deliver in the widest possible range of media types.  $\chi$  In addition to learning the key completely revised CS6 edition covers new features, including the Global Performance Cache, 3D Camera Tracker, Ray-traced 3D rendering, variable mask feathering, tight integration with Adobe Illustrator, rolling shutter repair, Pro Import files from Avid Media Composer and Final Cut Pro 7, improved mocha AE workflow, and more. ¿

"The Classroom in a Book series is by far the best training material on the market.

included: clear explanations of each lesson, stepby-step instructions, and the project files for the students." –Barbara Binder, Adobe Certified Instructor, Rocky Mountain Training Classroom in a Book®, the best-selling series of hands-on software training workbooks, helps you learn the features of Adobe software quickly and easily. Classroom in a Book offers what no other book or training program does–an official training series from Adobe Systems Incorporated, developed with the support of Adobe product experts. All of Peachpit's eBooks contain the same content as the print edition. You will find a link in the last few pages of your eBook that directs you to the media files. Helpful tips: If you are able to search the book, search for "Where are the lesson files?" Go to the very last page of the book and scroll backwards. You will need a web-enabled device or computer in order to access the media files that accompany this ebook. Entering the URL supplied into a computer with web access will allow you to get to the files. Depending on your device, it is possible that your display settings will cut off part of the URL. To make sure this is not the case, try reducing your font size and turning your device to a landscape view. This should cause the full URL to appear.

Inventing the Cloud Century Athabasca University Press

The new, updated edition of the successful book on interior design Interior Design Visual Presentation, Second Edition is fully revised to include the latest material on CAD, digital portfolios, resume preparation, and Web page design. It remains the only comprehensive guide to address the visual design and presentation needs of the interior designer, with coverage of design graphics, models, and presentation techniques in one complete volume. Approaches to the planning, layout, and design of interior spaces are presented through highly visual, step-bystep instructions, supplemented with more than forty pages of full-color illustrations, exercises at the end of each chapter, and dozens of new projects. With the serious designer in mind, it includes a diverse range of sample work, from student designers as well as well-known design firms such as Ellerbee and Beckett Architects and MS **Architects** 

*Managing Information Technology* State University of New York Press Explains how to maintain or enhance systems

## running the Linux operating system Contracts, Agreements and Leases Cengage Learning

Yes, you can turn those great melodies and smokin' grooves in your head into stunning digital music! And you don't have to be a musical genius or a computer geek to do it! Composing Digital Music For Dummies shows you everything you need to know to compose great tunes using the radio remote control, or build your own hottest digital tools. This friendly, plain-English guide explains all of the digital music basics, including how to work with the latest hardware and software, use templates from the companion CD-ROM to make a quick start, build your first tune, and save it in different formats. You'll also find out how to add instruments to your score, set tempos and keys, create chord symbols and show fretboards, add lyrics to your tune, and much more. Discover how to: Write and arrange digital music Determine what — if any — equipment you need Create your own ringtones and mp3s Compose with a MIDI controller, or a mouse Work with notation software Use keyboard shortcuts Publish your creations on the Internet Build your own tune from scratch Extract parts from your score for each instrument The companion CD-Rom also includes a demo of Sebelius 5, the most popular music notation software, as well as audio files for all music examples in the book. With this step-by-step guide and your computer, you'll have everything you need to start writing, arranging, and publishing

your own digital music — immediately! Note: CD-ROM/DVD and other supplementary materials are not included as part of eBook file. *Excel 2002 For Dummies* John Wiley & Sons

These projects are fun to build and fun to use Make lights dance to music, play with metal detector Who says the Science Fair has to end? If you love building gadgets, this book belongs on your radar. Here are complete directions for building ten cool creations that involve light, sound, or vibrations -- a weird microphone, remote control gizmos, talking toys, and more, with full parts and tools lists, safety guidelines, and wiring schematics. Check out ten cool electronics projects, including \* Chapter 8 -- Surfing the Radio Waves (how to make your own radio) \* Chapter 9 -- Scary Pumpkins (crazy Halloween decorations that have sound, light, and movement) \* Chapter 12 -- Hitting Paydirt with an Electronic Metal Detector (a project that can pay for itself) Discover how to \* Handle electronic components safely \* Read a circuit diagram \* Troubleshoot circuits with a multimeter \* Build light-activated gadgets

\* Set up a motion detector \* Transform electromagnetic waves into sound Companion Web site \* Go to www.dummie s.com/go/electronicsprojectsfd \* Explore new projects with other electronics hobbyists \* Find additional information and •Exploit wireless systems with Software Defined project opportunities Internet Marketing: Strategy, Implementation And Practice, 3/E Duke University Press Cutting-edge techniques for finding and fixing critical security flaws Fortify your network and avert digital catastrophe with proven strategies from a team of security experts. Completely updated and featuring 13 new chapters, Gray Hat Hacking, The Ethical Hacker's Handbook, Fifth Edition explains the enemy's current weapons, skills, and tactics and offers field-tested remedies, case studies, and ready-to-try testing labs. Find out how hackers gain access, overtake network devices, script and inject malicious code, and plunder Web applications and browsers. Android-based exploits, reverse engineering techniques, and cyber law are thoroughly covered in this state-of-the-art resource. And the new topic of exploiting the Internet of things is introduced in this edition. • Build and launch spoofing exploits with Ettercap • Induce error conditions and crash software using fuzzers •Use advanced reverse engineering to exploit Windows and Linux software • Bypass Windows Access Control and memory protection schemes

•Exploit web applications with Padding Oracle

Attacks •Learn the use-after-free technique used in recent zero days •Hijack web browsers with advanced XSS attacks •Understand ransomware and how it takes control of your desktop •Dissect Android malware with JEB and DAD decompilers

- •Find one-day vulnerabilities with binary diffing
- Radios (SDR) •Exploit Internet of things devices
- •Dissect and exploit embedded devices
- Understand bug bounty programs Deploy next-generation honeypots •Dissect ATM malware and analyze common ATM attacks

•Learn the business side of ethical hacking